ONLINE

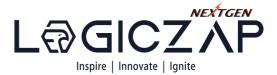

**EARN DATA ANALYST BADGE** 

## DATA ANALYST

## **Training & Certification Course**

## \*GET 100% PAID INTERNSHIP OFFER

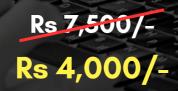

Unlocking the Power of Advance Excel, SQL and Tableau

## 20 DAYS TRAINING + 10 DAYS PROJECT (ZERO TO HERO IN ONE MONTH)

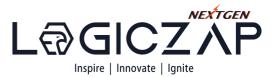

## **ADVANCED EXCEL**

| <ul> <li>Getting Started with Excel</li> </ul>                   |           |          |
|------------------------------------------------------------------|-----------|----------|
| <ul> <li>Data Entry, Editing, &amp; Number Formatting</li> </ul> |           |          |
| <ul> <li>Data Formatting</li> </ul>                              |           |          |
| <ul> <li>Working with Cells and Ranges in Excel</li> </ul>       |           |          |
| <ul> <li>Managing Worksheets</li> </ul>                          |           |          |
| <ul> <li>Introduction to Excel Tables</li> </ul>                 | _         |          |
| <ul> <li>Auto-fill, Custom Lists, and Flash Fill</li> </ul>      | <b>Pb</b> |          |
| <ul> <li>Number Formatting in Excel</li> </ul>                   |           |          |
| Excel Formula Basics                                             | -         |          |
| <ul> <li>Logical Formulas in Excel</li> </ul>                    | 19        | 4,253.44 |
| <ul> <li>Math Formulas in Excel</li> </ul>                       | 0         | 6,195.07 |
| <ul> <li>Lookup and Reference Formulas in Excel</li> </ul>       | 1         | 7,472.50 |
| <ul> <li>Stats Formulas in Excel</li> </ul>                      |           | 8,961.98 |
| <ul> <li>Text Formulas in Excel</li> </ul>                       | -         |          |
| <ul> <li>Date and Time Formulas in Excel</li> </ul>              | >         | 7,574.02 |
| <ul> <li>Formulas Mix and Match (10 Examples)</li> </ul>         | >         | 2,283.41 |
| <ul> <li>Named Ranges in Excel</li> </ul>                        |           | 4,903.45 |
| <ul> <li>Data Validation in Excel</li> </ul>                     |           |          |
| <ul> <li>Data Sorting and Filtering in Excel</li> </ul>          |           | 6,359.06 |
| <ul> <li>Using Conditional Formatting in Excel</li> </ul>        |           | 9,811.78 |
| <ul> <li>Introduction to Excel Charting</li> </ul>               |           |          |
| <ul> <li>10 Advanced Excel Charting Examples</li> </ul>          |           | 3,599.20 |
| Dynamic Charts in Excel                                          |           |          |
| <ul> <li>Overview of Excel Pivot Table</li> </ul>                |           |          |
| <ul> <li>Protection in Excel</li> </ul>                          |           |          |
| <ul> <li>Introduction to Macros and VB Editor</li> </ul>         |           |          |
|                                                                  |           |          |

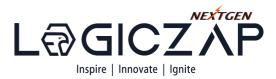

### SQL

- Database Definition, Meaning, Types, Example
- SQL Basics, How to Use
- How to Install MySQL Workbench & Use
- Create Table Database in MySQL
- SELECT Statement- Learn with Example
- WHERE Clause- AND, OR, IN, NOT
- INSERT INTO Query- How to add Row
- DELETE Query- How to Delete Row
- UPDATE Query- Learn with Example
- ORDER BY in MySQL- DESC & ASC Query
- GROUP BY and HAVING Clause
- Wildcards Tutorial- Like, NOT Like, Escape
- String, Numeric, User-Defined, Stored
- SUM, AVG, MAX, MIN , COUNT, DISTINCT
- SQL IS NULL & IS NOT NULL
- SQL AUTO\_INCREMENT
- MYSQL ALTER, DROP, RENAME, MODIFY
- SQL Subquery Tutorial
- SQL JOINS- INNER, OUTER, LEFT, RIGHT, CROSS
- SQL UNION
- SQL Views
- SQL Index Tutorial Create, Add & Drop

# abaseNa**me**

PROCEDU

employ

FirstNa

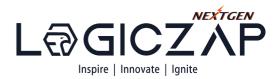

## TABLEAU

- Brief- Data Visualization and Tableau tool.
- Data Visualization
- Business Intelligence tools
- Introduction to Tableau
- Tableau Architecture
- Introduction to Tableau
- Tableau User Interface
- Features of Tableau Desktop
- Connect to data from File and Database
- Types of Connections
- Joins, Unions and Data Blending
- Tableau Desktop User Interface
- Visual Analytics
- Charts: Bar Chart, Line Chart, and Pie Chart
- Hierarchies
- Data Granularity, Highlighting
- Sorting, Filtering, Grouping
- Sets, Types of Calculations
- Number, String, Date, Logical and Aggregate
- Operators and Syntax Conventions
- Table Calculations
- Introduction to Dashboards
- The Dashboard Interface
- Dashboard Objects
- Building a Dashboard
- Dashboard Layouts and Formatting
- Interactive Dashboards with actions
- Designing Dashboards for devices
- Story Points

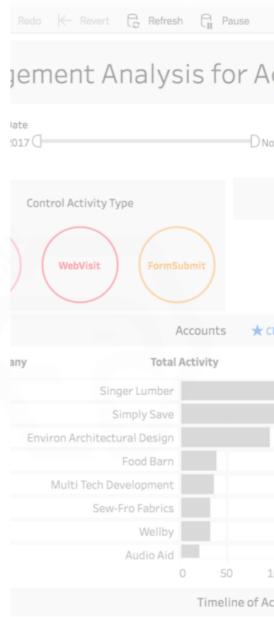

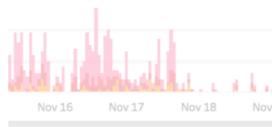

Crafted by Industry Experts: A Data Analytics Course Tailored to Meet Industry Demands

### Logiczap NextGen Technologies Private Limited

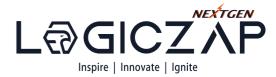

ce Convers

1.27%

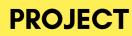

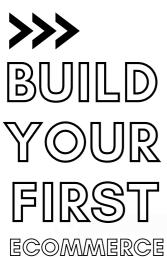

DASBOARD

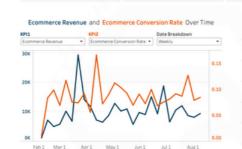

198

₹ 22.665

\$268,277

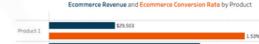

67.54%

41.129

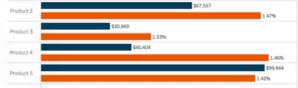

\$402.21

on Rate by Marketing and ( Channel \$56,115 1.45% \$53,483 1.53% \$47,870 1.45% \$38,210 1.459

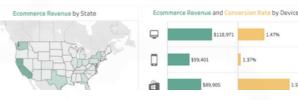

AND

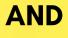

1.58%

1.47%

#### rs By Age Gro 25.44% \$174.96M Claim Amount Average Days for \$14.53M Target Achieved For Current Year \$204 58% 50N \$3000 Clai m By S Claim by Month 77 34 20 9 0 22 1415 9 Worker's ompernia... lotter and wachinery General Liability Cmploy. 100 Autom. 29 15 16 23 22 19 14

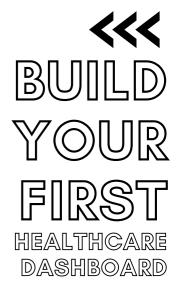

## TIMELINE TARGET PAID INTERNSHIP

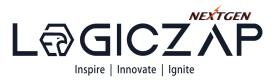

## LEARNING

Embark on a comprehensive course that equips you with the necessary skills to secure a 100% internship offer, paving the way for a successful career ahead.

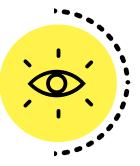

## PROJECT

Step into the realm of real-time industry projects, where you can harness your skills, gain confidence, and showcase your expertise to the world.

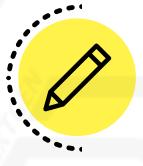

## **MOCK INTERVIEW**

Embrace the wisdom of industry mentors, polish your skills through demo interviews, and embark on a journey towards domain mastery.

4

## JOIN COMPANY

Unlock your potential, seize the opportunity, and watch your dreams become your reality.

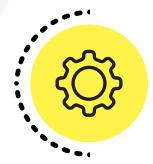